## UNIVERSIDADE FEDERAL DE PELOTAS CENTRO DE DESENVOLVIMENTO TECNOLÓGICO ESTATÍSTICA BÁSICA PARA COMPUTAÇÃO - 3ª PROVA

Nome:\_\_\_\_\_\_\_\_\_\_\_\_\_\_\_\_\_\_\_\_\_\_\_\_\_\_\_\_\_\_\_\_\_\_\_\_\_\_\_\_\_\_\_\_\_\_\_\_\_\_ Data: 17/07/2014

Questão 1. (1,0) Complete as afirmações com V (verdadeiro) ou F (falso), corrigindo as falsas.

- a)  $($ ) A probabilidade de não cometer o Erro Tipo II (1- $\beta$ ) é chamada de poder do teste.
- b)  $($ ) O Erro tipo II consiste em rejeitar a hipótese H<sub>0</sub> quando ela é verdadeira.
- c) ( ) O Teorema Central do Limite diz que, para qualquer tamanho de amostra, a média e a soma dos elementos de uma amostra aleatória têm distribuição normal.
- d) ( ) Num teste de hipóteses começamos testando a hipótese de nulidade e, se ela for rejeitada, devemos testar a hipótese alternativa.
- e) ( ) Um teste é mais poderoso quando tem maior probabilidade de rejeitar  $H_0$ . Assim, para um mesmo valor de  $\alpha$ , o teste bilateral será menos poderoso que o teste unilateral.
- f) ( ) O denominador n-1 torna a variância amostral (S<sup>2</sup>) um estimador mais eficiente de  $\sigma^2$ .
- g) ( ) Num teste para comparar uma variância populacional com um valor padrão devemos utilizar a estatística Q que só assume valores não negativos e tem distribuição  $\chi^2$  com parâmetro v.
- h) ( ) Para uma mesma amostra, um intervalo ao nível de 99% de confiança terá menor amplitude que um intervalo ao nível de 95% de confiança.
- i) ( ) O problema da estimativa por intervalo é que não sabemos o quão próximo do parâmetro o seu valor está.
- j) ( ) Um estimador imparcial tem viés igual a zero.

Questão 2 (1,5). Seja X uma variável aleatória com a seguinte distribuição de Bernoulli:

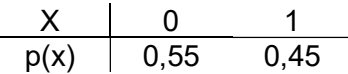

- a) Determine quantas e quais são todas as possíveis amostras aleatórias de tamanho três (n=3) obtidas da população X e as suas respectivas probabilidades.
- b) Obtenha as distribuições amostrais da soma ( $\mathsf{X}_*$ ) e da média ( $\mathsf{X}$ ) dessas amostras.
- c) Calcule o valor esperado e a variância de  $\mathsf{X}_+$  e  $\mathsf{X}$  e relacione os resultados com a distribuição de X.
- d) Obtenha uma estimativa da média populacional e uma estimativa da variância populacional.

Observação: Para os problemas de teste de hipótese, siga os passos:

- 1. Pressuposições adotadas.
- 2. Hipóteses estatísticas.
- 3. Erro de conclusão.
- 4. Cálculo da estatística do teste.
- 5. Decisão e conclusão.

Questão 3 (1,5). Uma indústria caseira de compotas de pêssego fornece toda a sua produção mensal para uma cadeia de Supermercados da cidade. Um destes Supermercados recebeu uma denúncia de que as compotas fornecidas por esta indústria estariam com peso líquido abaixo do especificado no rótulo (450 gramas). O gerente do Supermercado decidiu verificar se a denúncia era verdadeira. Para isso, sorteou uma amostra de 12 vidros, cujos pesos observados (em gramas) foram os seguintes:

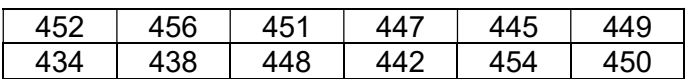

Utilizando um teste de hipótese, ao nível de 5% de significância, verifique se esse resultado apoia ou não a denúncia.

Questão 4 (3,0). Foi medida a quantidade de gordura das refeições servidas em duas escolas (A e B) da rede municipal e os seguintes resultados foram observados:

> **Escola A**:  $\bar{x}_A = 238$  calorias;  $s_A^2 = 76,29$  calorias<sup>2</sup>;  $n_A = 13$ **Escola B**  $\bar{x}_B$  = 215 calorias;  $s_B^2$  = 24,00 calorias<sup>2</sup>;  $n_B$  = 13

- a) Verifique, utilizando um teste de hipótese ao nível de 5% de significância, se as variâncias das escolas são homogêneas.
- b) Construa o intervalo de confiança para a diferença entre as médias, ao nível de 99%, e conclua se, em média, a quantidade de gordura das refeições difere entre as escolas. (indique pressuposições e redija a conclusão.)
- c) Se você tivesse que fazer um teste de hipótese, ao nível de 1% de significância, para comparar as médias das escolas, com base no resultado da letra b, você esperaria rejeitar H0? Por quê? (Responda sem fazer cálculos.)

Questão 5 (1,0). Na região sul da cidade, 75 entre 500 pessoas preferem a bebida Meca-Mela entre as demais similares. Na região norte, a proporção é de 50 entre 350 entrevistados. Com base nos resultados dessas amostras, é possível concluir que a proporção de todos os moradores das duas regiões é a mesma? Use  $\alpha$ =0,05.

Questão 6 (1,5). Um dado foi lançado 1000 vezes, com os seguintes resultados:

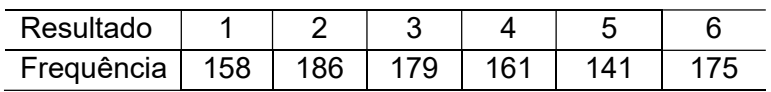

Verifique, utilizando um teste de hipótese ao nível de 5% de significância, se o dado é honesto.

## Questão 7 (0,5). Enumere a segunda coluna de acordo com a primeira.

1. Rejeita-se H<sub>0</sub> ( ) teste unilateral: 
$$
\alpha = 0.05
$$
, q calculado = 20.18 e  $q_{\alpha} = 19.68$ 

\n2. Não se rejeita H<sub>0</sub> ( ) t calculado = 2.199,  $\alpha = 0.05$  e valor p = 0.02199

\n3. Não se rejeita H<sub>0</sub> ( ) t calculado = 2.199,  $\alpha = 0.01$  e valor p = 0.02199

\n4. Páceola = 2.199,  $\alpha = 0.01$  e valor p = 0.02199

\n5. Páceola = 4.86,  $\alpha = 0.05$  e valor p = 0.007176

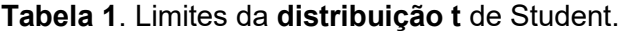

| Graus de        | Limites bilaterais: $P( t  > t_{\alpha/2})$ |       |       |       |       |       |       |       |  |  |  |  |  |
|-----------------|---------------------------------------------|-------|-------|-------|-------|-------|-------|-------|--|--|--|--|--|
| Liberdade $(v)$ | Nível de Significância ( $\alpha$ )         |       |       |       |       |       |       |       |  |  |  |  |  |
|                 | 0,50                                        | 0,20  | 0, 10 | 0,05  | 0,025 | 0,02  | 0,01  | 0,005 |  |  |  |  |  |
| 11              | 0.697                                       | 1,363 | 1,796 | 2.201 | 2,503 | 2,718 | 3.106 | 3,497 |  |  |  |  |  |
| 12              | 0,695                                       | 1,356 | 1,782 | 2,179 | 2,560 | 2,681 | 3,055 | 3,428 |  |  |  |  |  |
| 13              | 0.694                                       | 1,350 | 1,771 | 2,160 | 2,533 | 2,650 | 3,012 | 3,373 |  |  |  |  |  |
| 14              | 0.692                                       | 1.345 | 1,761 | 2,145 | 2,510 | 2,624 | 2,977 | 3,326 |  |  |  |  |  |
| 15              | 0.691                                       | 1.341 | 1.753 | 2,132 | 2,490 | 2,602 | 2,947 | 3,286 |  |  |  |  |  |
| 16              | 0.690                                       | 1.337 | 1.746 | 2,120 | 2.473 | 2,583 | 2,921 | 3,252 |  |  |  |  |  |
| 23              | 0.685                                       | 1.319 | 1.714 | 2,069 | 2,398 | 2,500 | 2,807 | 3.104 |  |  |  |  |  |
| 24              | 0.685                                       | 1.318 | 1,711 | 2,064 | 2,391 | 2,492 | 2.797 | 3.091 |  |  |  |  |  |
| 25              | 0.684                                       | 1.316 | 1.708 | 2,060 | 2,385 | 2,485 | 2,787 | 3,078 |  |  |  |  |  |
| 26              | 0,684                                       | 1,315 | 1,706 | 2,056 | 2,379 | 2,479 | 2,779 | 3,067 |  |  |  |  |  |

**Tabela 2.** Limites unilaterais superiores da **distribuição F**: P[F >  $f_{\alpha}$ ].

|                   |          | V <sub>1</sub>           |           |                |   |                                                                                                    |                                                                       |                |   |   |    |    |    |    |    |    |    |    |      |                |           |
|-------------------|----------|--------------------------|-----------|----------------|---|----------------------------------------------------------------------------------------------------|-----------------------------------------------------------------------|----------------|---|---|----|----|----|----|----|----|----|----|------|----------------|-----------|
| V <sub>2</sub>    | $\alpha$ |                          | 2         | 3              | 4 | 5                                                                                                    | 6                                                                     | $\overline{7}$ | 8 | 9 | 10 | 11 | 12 | 15 | 20 | 24 | 30 | 40 | 60   | 120            | Inf.      |
|                   |          |                          |           |                |   | 0.05 4.96 4.10 3.71 3.48 3.33 3.22 3.14 3.07 3.02 2.98 2.94 2.91 2.85 2.77 2.74 2.70 2.66 2.62 2.58 2.54     |                                                                       |                |   |   |    |    |    |    |    |    |    |    |      |                |           |
| 10                |          | 0.025 6.94 5.46 4.83     |           |                |   | 4,47 4,24 4,07 3,95 3,85 3,78 3,72 3,62 3,52 3,52 3,42 3,37 3,31 3,26 3,20                                   |                                                                       |                |   |   |    |    |    |    |    |    |    |    |      |                | 3.14 3.08 |
|                   |          |                          |           |                |   | 0.01 10.04 7.56 6.55 5.99 5.64 5.39 5.20 5.06 4.94 4.85 4.78 4.71 4.56 4.41 4.33 4.25 4.17                   |                                                                       |                |   |   |    |    |    |    |    |    |    |    | 4.08 | 4.00           | -3.91     |
|                   |          |                          |           |                |   | 0,001 21,04 14,91 12,55 11,28 10,48 9,92 9,52 9,20 8,96 8,75 8,59 8,45 8,13 7,80 7,64 7,47 7,30              |                                                                       |                |   |   |    |    |    |    |    |    |    |    |      | 7,12 6,94      | 6,76      |
|                   |          |                          |           |                |   | 0.05 4.84 3.98 3.59 3.36 3.20 3.09 3.01 2.95 2.90 2.85 2.82 2.79 2.72 2.65 2.61 2.57 2.53 2.49 2.45 2.40     |                                                                       |                |   |   |    |    |    |    |    |    |    |    |      |                |           |
| 11                | 0.025    |                          | 6.72 5.26 |                |   | 4,63 4,28 4,04 3,88 3,76 3,66 3,59 3,53 3,43 3,33 3,33 3,23 3,17 3,12 3,06                                   |                                                                       |                |   |   |    |    |    |    |    |    |    |    | 3.00 |                | 2.94 2.88 |
|                   |          |                          |           |                |   | 0,01 9,65 7,21 6,22 5,67 5,32 5,07 4,89 4,74 4,63 4,54 4,46 4,40 4,25 4,10 4,02 3,94 3,86 3,78               |                                                                       |                |   |   |    |    |    |    |    |    |    |    |      |                | 3.69 3.60 |
|                   |          |                          |           |                |   | 0,001 19,69 13,81 11,56 10,35 9,58 9,05 8,66 8,35 8,12 7,92 7,76 7,63 7,32 7,01 6,85 6,68 6,52 6,35          |                                                                       |                |   |   |    |    |    |    |    |    |    |    |      | 6.17           | 6,00      |
|                   |          |                          |           |                |   | 0.05 4.75 3.89 3.49 3.26 3.11 3.00 2.91 2.85 2.80 2.75 2.72 2.69 2.62 2.54 2.51 2.47 2.43 2.38 2.34 2.30     |                                                                       |                |   |   |    |    |    |    |    |    |    |    |      |                |           |
| $12 \overline{ }$ | 0.025    |                          |           | 6.55 5.10 4.47 |   | 4,12 3,89 3,73 3,61 3,51 3,44 3,37 3,28 3,18 3,18 3,07 3,02 2,96 2,91                                        |                                                                       |                |   |   |    |    |    |    |    |    |    |    |      | 2.85 2.79 2.72 |           |
|                   |          | 0,01 9,33 6,93 5,95 5,41 |           |                |   |                                                                                                    | 5.06 4.82 4.64 4.50 4.39 4.30 4.22 4.16 4.01 3.86 3.78 3.70 3.62 3.54 |                |   |   |    |    |    |    |    |    |    |    |      |                | 3,45 3,36 |
|                   |          |                          |           |                |   | 0,001 18,64 12,97 10,80 9,63 8,89 9,38 8,00 7,71 7,48 7,29 7,14 7,00 6,71 6,40 6,25 6,09 5,93 5,76 5,59 5,42 |                                                                       |                |   |   |    |    |    |    |    |    |    |    |      |                |           |

Tabela 3. Limites unilaterais da distribuição qui-quadrado  $(\chi^2)$ .

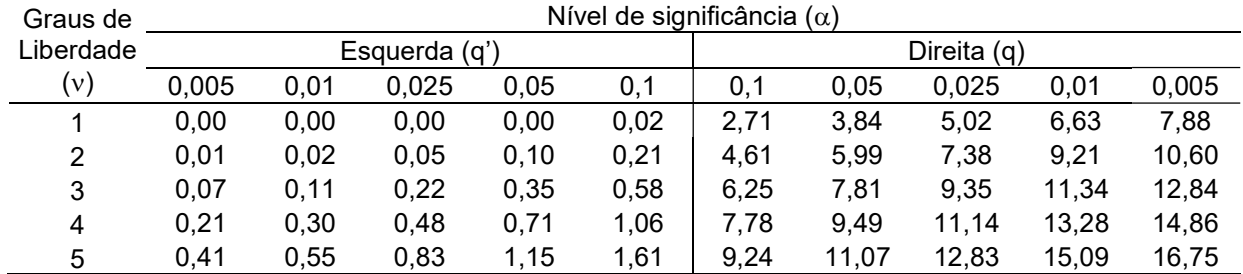

| Z   | $\mathbf 0$ | 1      | $\overline{2}$ | 3      | 4      | 5      | 6      | $\overline{7}$ | 8      | 9      |
|-----|-------------|--------|----------------|--------|--------|--------|--------|----------------|--------|--------|
| 0,0 | 0,0000      | 0,0040 | 0,0080         | 0,0120 | 0,0160 | 0,0199 | 0,0239 | 0,0279         | 0,0319 | 0,0359 |
| 0,1 | 0,0398      | 0,0438 | 0,0478         | 0,0517 | 0,0557 | 0,0596 | 0,0636 | 0,0675         | 0,0714 | 0,0754 |
| 0,2 | 0.0793      | 0,0832 | 0,0871         | 0,0910 | 0,0948 | 0,0987 | 0,1026 | 0,1064         | 0,1103 | 0,1141 |
| 0,3 | 0,1179      | 0,1217 | 0,1255         | 0,1293 | 0,1331 | 0,1368 | 0,1406 | 0,1443         | 0,1480 | 0,1517 |
| 0,4 | 0.1554      | 0,1591 | 0.1628         | 0,1664 | 0,1700 | 0.1736 | 0.1772 | 0,1808         | 0,1844 | 0,1879 |
| 0,5 | 0,1915      | 0,1950 | 0,1985         | 0,2019 | 0,2054 | 0,2088 | 0,2133 | 0,2157         | 0,2190 | 0,2224 |
| 0,6 | 0,2258      | 0,2291 | 0,2324         | 0,2357 | 0,2389 | 0,2422 | 0,2454 | 0,2486         | 0,2518 | 0,2549 |
| 0,7 | 0,2580      | 0,2612 | 0,2642         | 0,2673 | 0,2704 | 0,2734 | 0,2764 | 0,2794         | 0,2823 | 0,2852 |
| 0,8 | 0,2881      | 0,2910 | 0,2939         | 0,2967 | 0,2996 | 0,3023 | 0,3051 | 0,3078         | 0,3106 | 0,3133 |
| 0,9 | 0,3159      | 0,3186 | 0,3212         | 0,3238 | 0,3264 | 0,3289 | 0,3315 | 0,3340         | 0,3365 | 0,3389 |
| 1,0 | 0,3413      | 0,3438 | 0,3461         | 0,3485 | 0,3508 | 0,3531 | 0,3554 | 0,3577         | 0,3599 | 0,3621 |
| 1,1 | 0,3643      | 0,3665 | 0,3686         | 0,3708 | 0,3729 | 0,3749 | 0,3770 | 0,3790         | 0,3810 | 0,3830 |
| 1,2 | 0,3849      | 0,3869 | 0,3888         | 0,3907 | 0,3925 | 0,3944 | 0,3962 | 0,3980         | 0,3997 | 0,4015 |
| 1,3 | 0.4032      | 0,4049 | 0.4066         | 0,4082 | 0,4099 | 0,4115 | 0,4131 | 0.4147         | 0,4162 | 0,4177 |
| 1,4 | 0,4192      | 0,4207 | 0,4222         | 0,4236 | 0,4251 | 0,4265 | 0,4279 | 0,4292         | 0,4306 | 0,4319 |
| 1,5 | 0,4332      | 0,4345 | 0,4357         | 0,4370 | 0,4382 | 0,4394 | 0,4406 | 0,4418         | 0,4429 | 0,4441 |
| 1,6 | 0,4452      | 0,4463 | 0,4474         | 0,4484 | 0,4495 | 0,4505 | 0,4515 | 0,4525         | 0,4535 | 0,4545 |
| 1,7 | 0,4554      | 0,4564 | 0,4573         | 0,4582 | 0,4591 | 0,4599 | 0,4608 | 0,4616         | 0,4625 | 0,4633 |
| 1,8 | 0,4641      | 0,4649 | 0,4656         | 0,4664 | 0,4671 | 0,4678 | 0,4686 | 0,4693         | 0,4699 | 0,4706 |
| 1,9 | 0.4713      | 0,4719 | 0.4726         | 0,4732 | 0.4738 | 0.4744 | 0,4750 | 0.4756         | 0.4761 | 0,4767 |
| 2,0 | 0,4772      | 0,4778 | 0,4783         | 0,4788 | 0,4793 | 0,4798 | 0,4803 | 0,4808         | 0,4812 | 0,4817 |
| 2,1 | 0,4821      | 0,4826 | 0,4830         | 0,4834 | 0,4838 | 0,4842 | 0,4846 | 0.4850         | 0,4854 | 0,4857 |

Tabela 4. Área sob a curva normal padrão de 0 a z,  $P(0 \le Z \le z)$ .